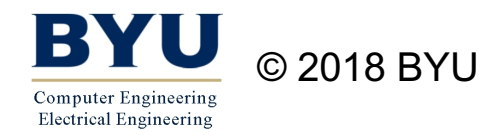

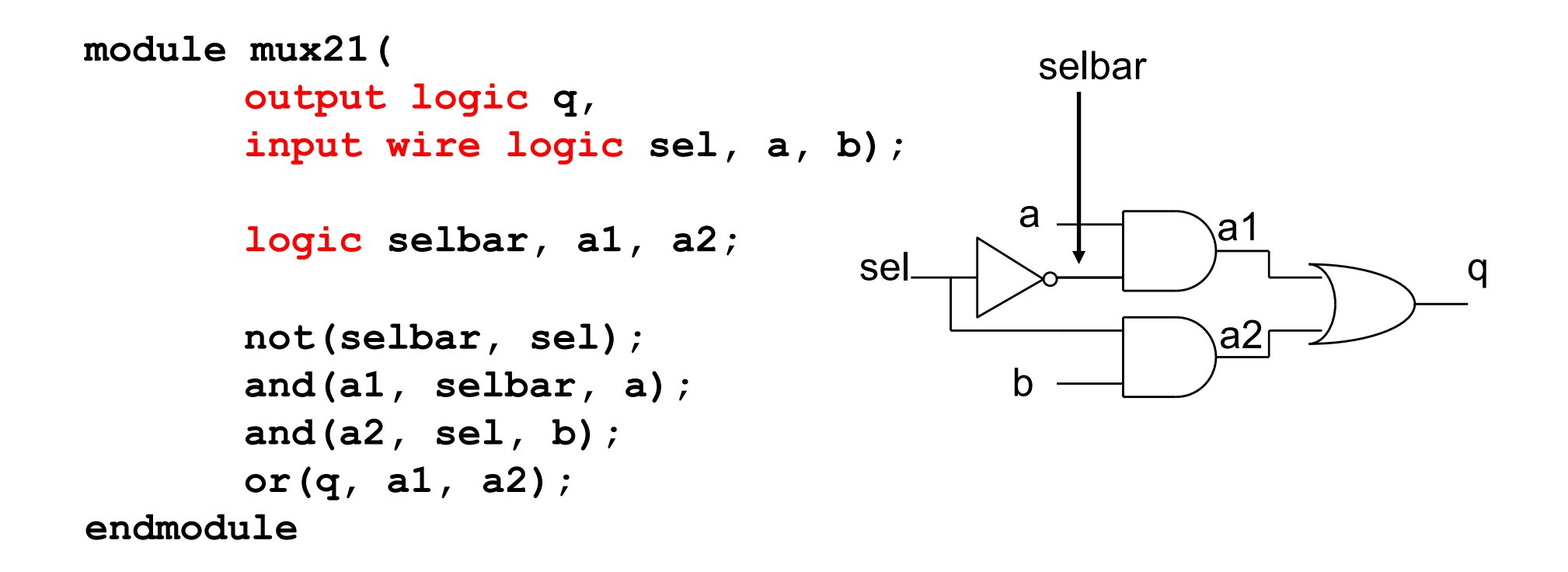

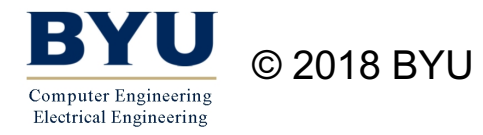

```
module mux21(
       output logic q, 
       input wire logic sel, a, b);
       logic selbar, a1, a2;
       not(selbar, sel);
       and(a1, selbar, a);
       and(a2, sel, b);
       or(q, a1, a2);
endmodule
```
Each module definition starts with the keyword "module" and ends with the keyword "endmodule"

All details of the circuit fall somewhere in between.

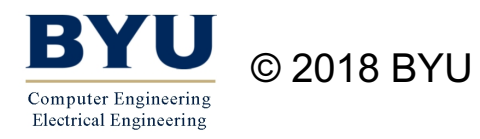

### Structural Verilog Design

```
module mux21(
       output logic q, 
       input wire logic sel, a, b);
       logic selbar, a1, a2;
       not(selbar, sel);
       and(a1, selbar, a);
       and(a2, sel, b);
       or(q, a1, a2);
endmodule
                                     The name of the module is specified
                                     after the module keyword.
                                     SystemVerilog is case-sensitive…
                                    mux21 is a different module
                                    name than MUX21
```
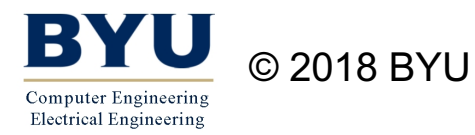

```
module mux21(
       output logic q, 
       input wire logic sel, a, b);
       logic selbar, a1, a2;
       not(selbar, sel);
       and(a1, selbar, a);
       and(a2, sel, b);
       or(q, a1, a2);
endmodule
                                      The ports of the module 
                                      are specified after the module
                                      name. Each port must be
                                      declared in this port list.
                                      In this case, there are
                                      four ports to the module:
```
q, sel, a, b

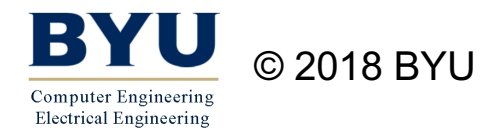

```
module mux21(
        output logic q,
        input wire logic sel, a, b);
       logic selbar, a1, a2;
       not(selbar, sel);
       and(a1, selbar, a);
       and(a2, sel, b);
       or(q, a1, a2);
endmodule
                                    The direction of each port
                                    is declared using the
                                    input and output statements.
                                    For this module, there are
                                    three input ports (sel, a, b)
                                    and one output port (q).
```

```
module mux21(
       output logic q, 
       input wire logic sel, a, b);
       logic selbar, a1, a2;
       not(selbar, sel);
       and(a1, selbar, a);
       and(a2, sel, b);
       or(q, a1, a2);
endmodule
                                     Internal signals that connect
                                     logic gates are declared.
                                     There are three internal signals
                                     declared for this module:
                                     selbar – sel inverted
                                     a1 - output of first AND gate
```
a2 - output of second AND gate

```
module mux21(
       output logic q, 
       input wire logic sel, a, b);
```
**logic selbar, a1, a2;**

```
not(selbar, sel);
and(a1, selbar, a);
and(a2, sel, b);
or(q, a1, a2);
```
**endmodule**

Internal gates are instantiated using one of several predefined built-in gates.

The declaration for built-in gates is:

type(output, in1, in2, …);

Built-in gates can take any number of inputs (except not). Built-in gates include:

> and(out, in1, in2, …); or(out, in1, in2, …); xor(out, in1, in2, …); not(out, in);

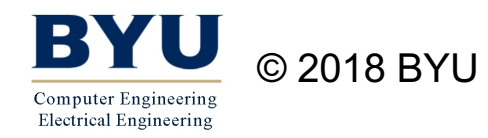

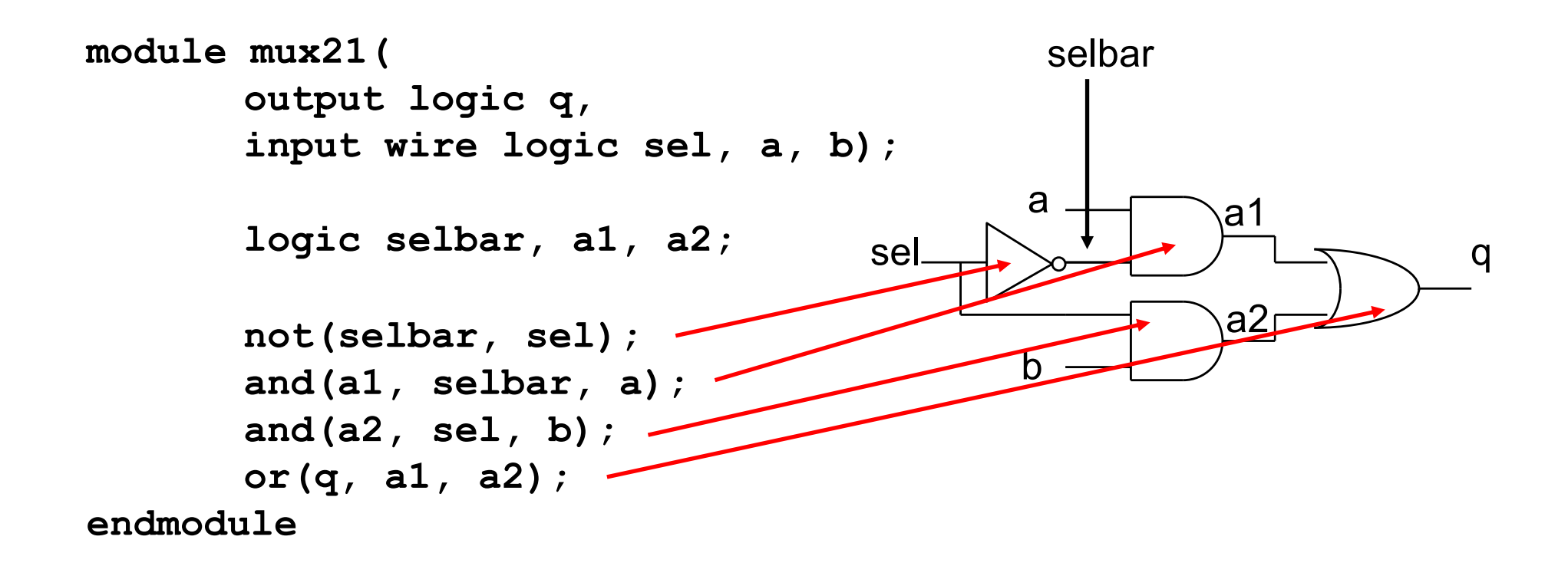

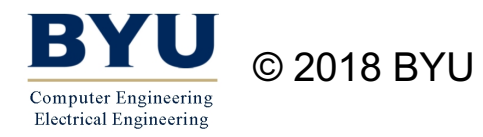

#### Are these two the same circuits?

```
module mux21(
       output logic q, 
       input wire logic sel, a, b);
       logic selbar, a1, a2;
       not(selbar, sel);
       and(a1, selbar, a);
       and(a2, sel, b);
       or(q, a1, a2);
endmodule
                               module mux21(
                                      output logic q, 
                                      input wire logic sel, a, b);
                                      logic selbar, a1, a2;
                                      not(selbar, sel);
                                      or(q, a1, a2);
                                      and(a1, selbar, a);
                                      and(a2, sel, b);
                               endmodule
```
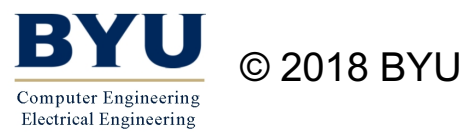

ECEn 220 18

# Other SystemVerilog Issues

- Each statement ends with a semicolon (;)
	- Except the endmodule statement
- Comments can be added using C comment style
	- // A pair of slashes for a single-line comment
	- /\* Multiline comments also \*/
- SystemVerilog files are saved in a .sv file (i.e. mux21.sv)
- Save to the same file name as the module name.

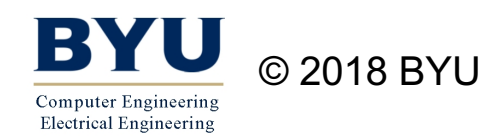

### Declaration of Wires

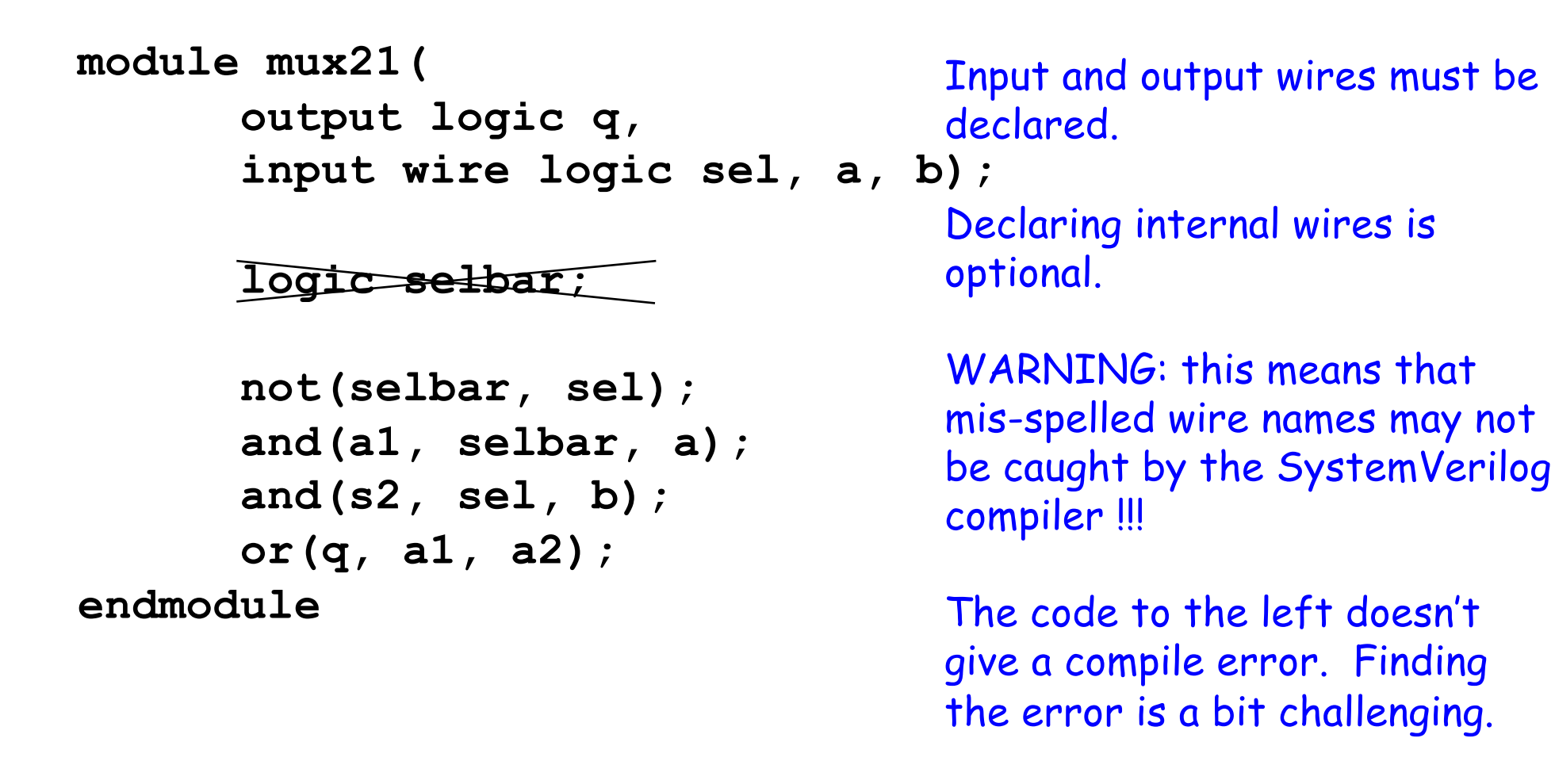

Can you find it?

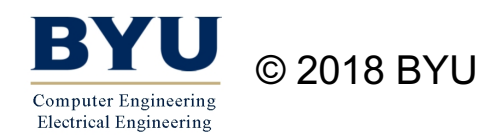

## Using a Macro

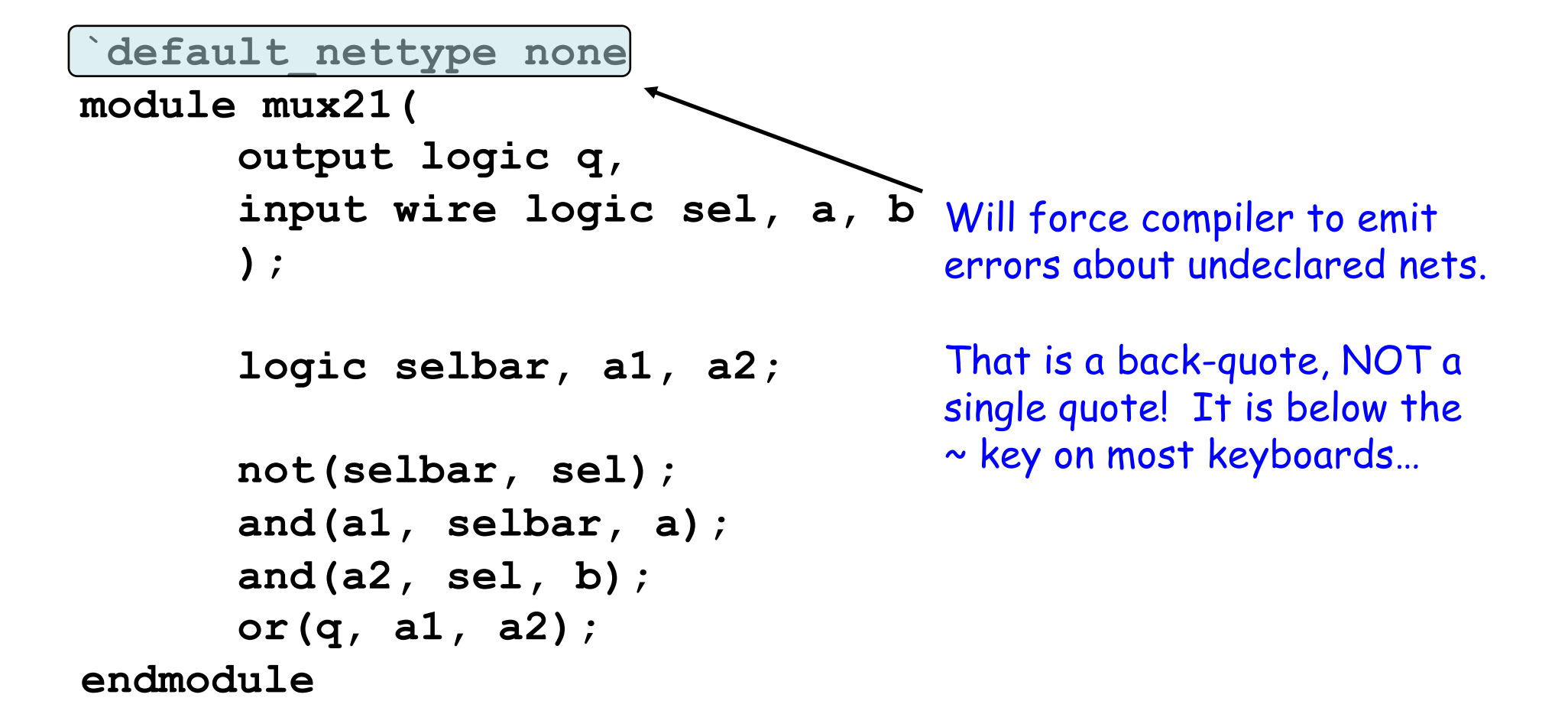

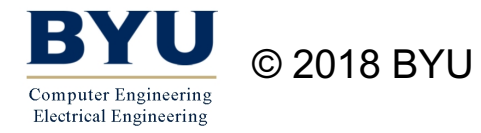

# Instancing Modules

- Built-in logic functions
	- **and**, **or**, **not**, nand, nor, **xor, xnor,**
	- Independent of the technology used
	- Do NOT need an instance name
- Cells you have already designed
	- Like **mux21** in previous slides
	- Require an instance name

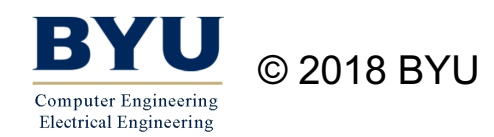

## Module Instantiation Semantics

- A SystemVerilog design is *not* a program executed one line at a time
- It is a set of circuit modules that execute concurrently (demand driven)

```
not(selbar, sel);
and(a1, selbar, a);
and(a2, sel, b);
or(q, a1, a2);
```
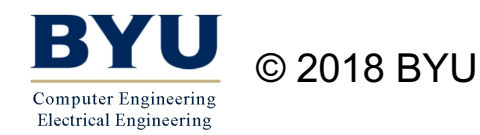

### Old Style

```
module mux21(q, sel, a, b);
      output logic q; 
      input wire logic sel, a, b;
```
**logic selbar, a1, a2;**

```
not(selbar, sel);
      and(a1, selbar, a);
      and(a2, sel, b);
      or(q, a1, a2);
endmodule
```
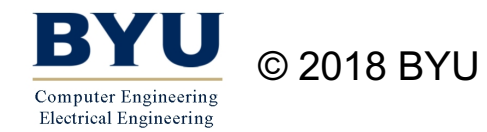